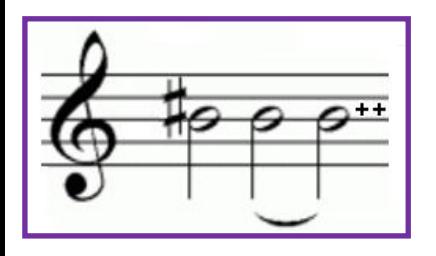

# **Информационные технологии в электроэнергетике и электротехнике**

*• Обзорные лекции (одна пара в неделю первый полусеместр)*

- Состав мероприятий текущего и промежуточного контроля;
- Технологии и инструменты *.NET* в проекте «Расчётная схема»;
- Введение в С++.

*• Лабораторные работы (1 пара в неделю весь семестр)* - Задания 1-9: **построение** *базового варианта* проекта «Расчётная схема» и задание 10 - его **модификация** согласно индивидуального задания; *Отчёт по ДЗ1, защита.*

- Задание 11: **развитие** *базового варианта* проекта «Расчётная схема» по индивидуальному заданию;

*Отчёт по ДЗ2, защита.*

*• Контрольная работа и коллоквиум по C++, на последних неделях семестра (письменно, задачи).*

*• Зачет по С# (письменно, тестовые вопросы и задачи)*.

## **Технологическая карта**

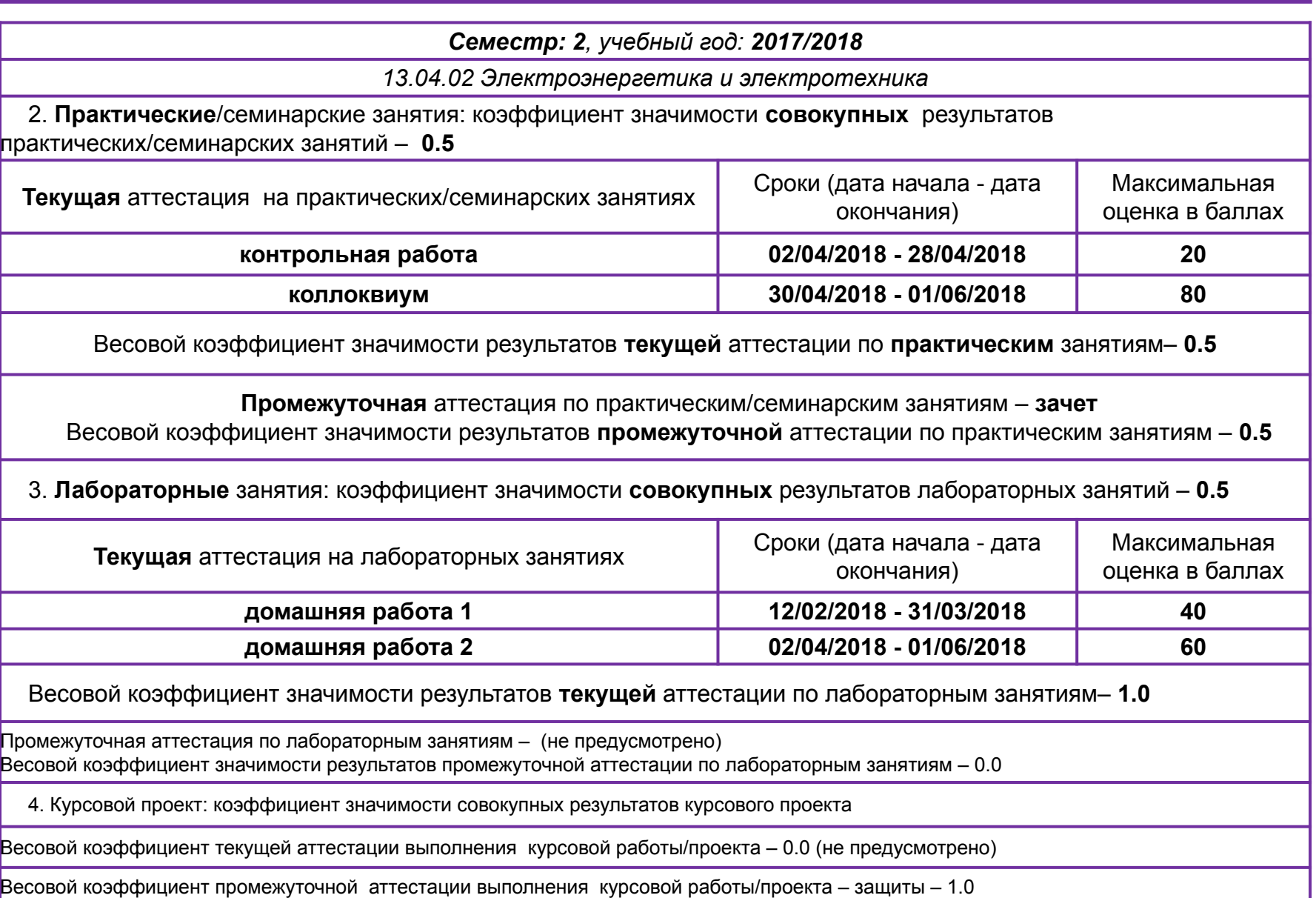

### **Рекомендуемая литература :**

- **1. Шилдт, Герберт** С# 4.0: полное руководство.: Пер. с англ.-М.:ООО «И. Д.Вильямс», 2013.-1056с.:ил.
- **2. Ватсон Б.** С# 4.0 на примерах. СПб.:БХВ-Петербург, 2011.-608с.:ил.
- **3. Эндрю Троелсен**. Язык программирования С# 2008 и платформа .NET 3.5 Framework. 4-е изд.: Пер с англ. М.: ВИЛЬЯМС, 2009. 1168с. ил.
- **4. Джейсон Прайс, Майк Гандерлой**. Visual C# /NET. Полное руководство: Пер. с англ. К.: ВЕК+, СПб.: КОРОНА принт, К.: НТИ, М.: Энтроп, 2008. 960 с.
- **5. Павловская Т.А.** C#. Программирование на языке высокого уровня. Учебник для вузов. СПб.: Питер, 2009. 432 с.: ил.
- **6. Павловская Т.А.** C/С++. Программирование на языке высокого уровня. Учебник для вузов. СПб.: Питер, 2003. 461 с.: ил.
- **7. Язык C#:** краткое описание и введение в технологии программирования**:** учебное пособие / О. М. Котов. - Екатеринбург: Издво Урал. ун-та, 2014. 208 с.
- **8. Основы программирования на языке C#:** методические указания / О. М.Котов, Екатеринбург: УрФУ, 2016. 41 с.

### Главная схема Карта - схема

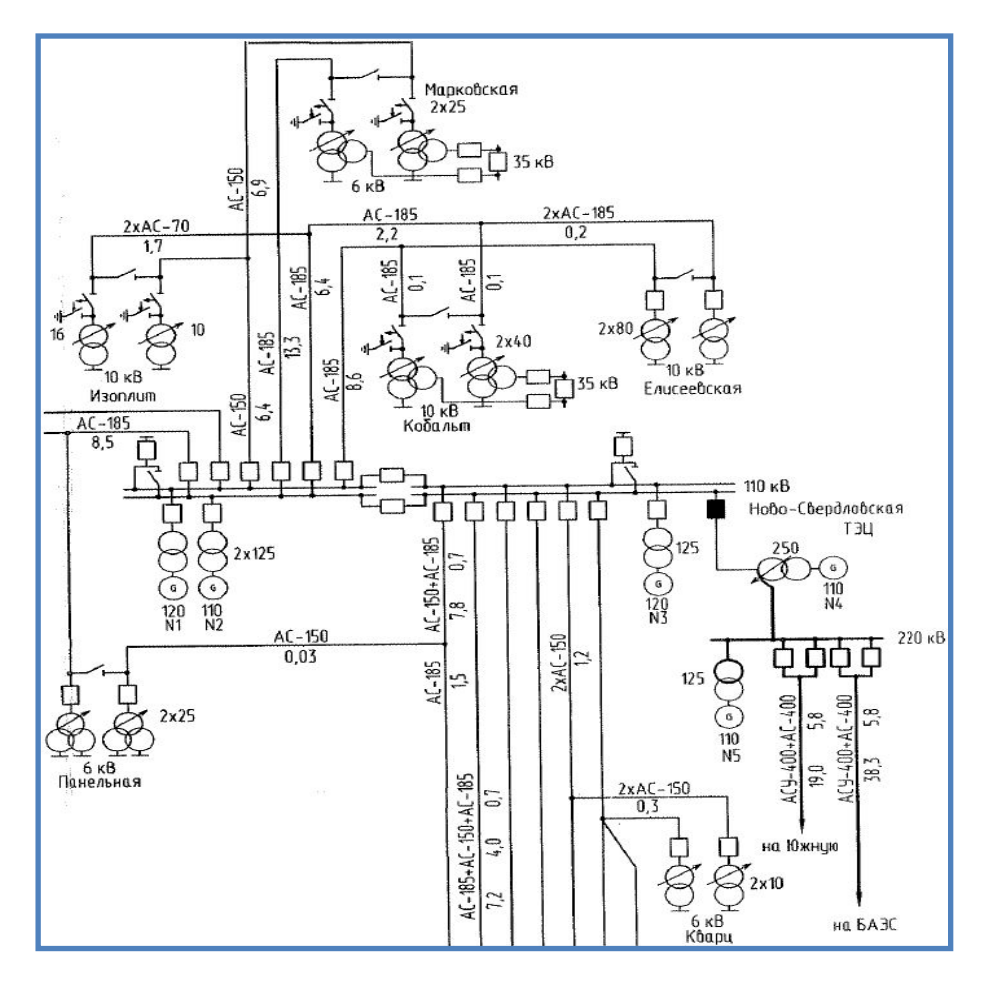

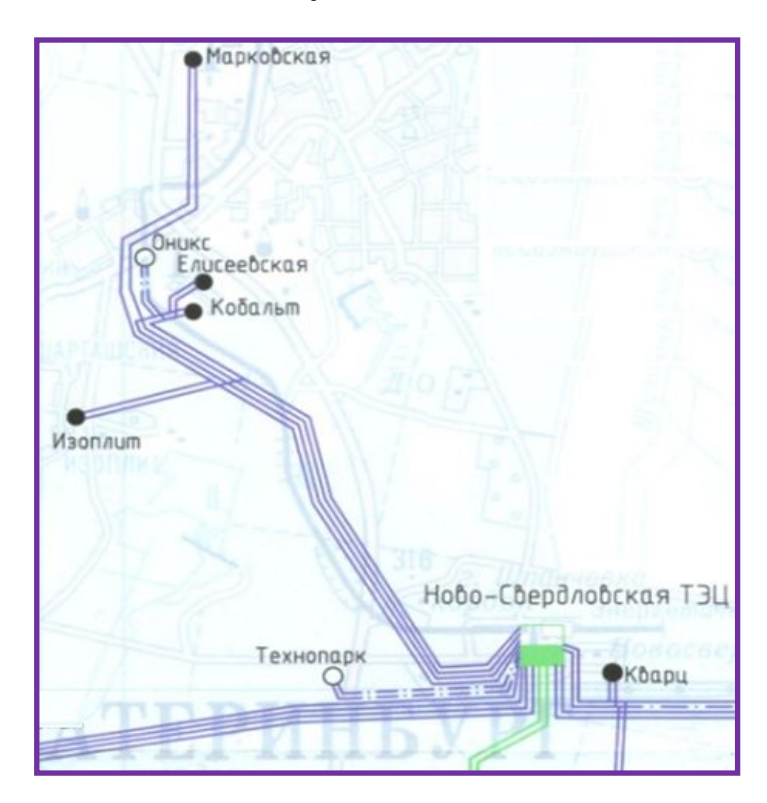

#### *Узлы*, связанные друг с другом *ветвями* :

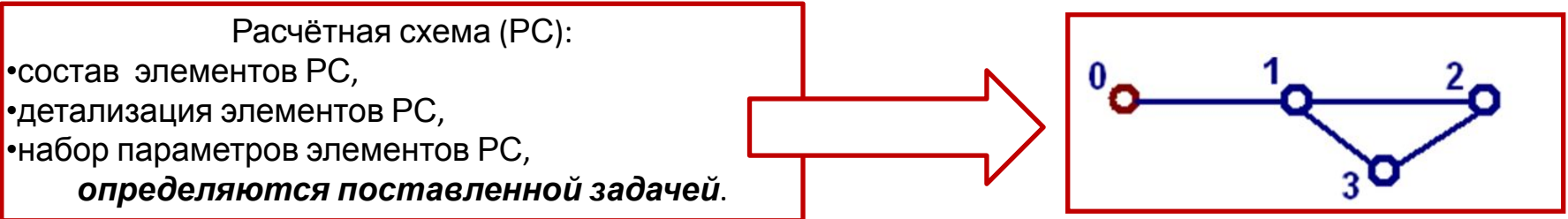

- Задание типа, параметров и расположения узлов схемы на форме;
- Задание типа, параметров и расположения ветвей схемы (ветвь можно определить, как связь между уже заданными узлами);
- Расчёт напряжений узлов (*модель постоянного тока. Генерирующие узлы моделируются источниками ЭДС с внутренним сопротивлением 1 Ом )*;
- Сохранение информации по расчётной схеме в текстовом файле;
- Чтение информации по расчётной схеме из текстового файла.

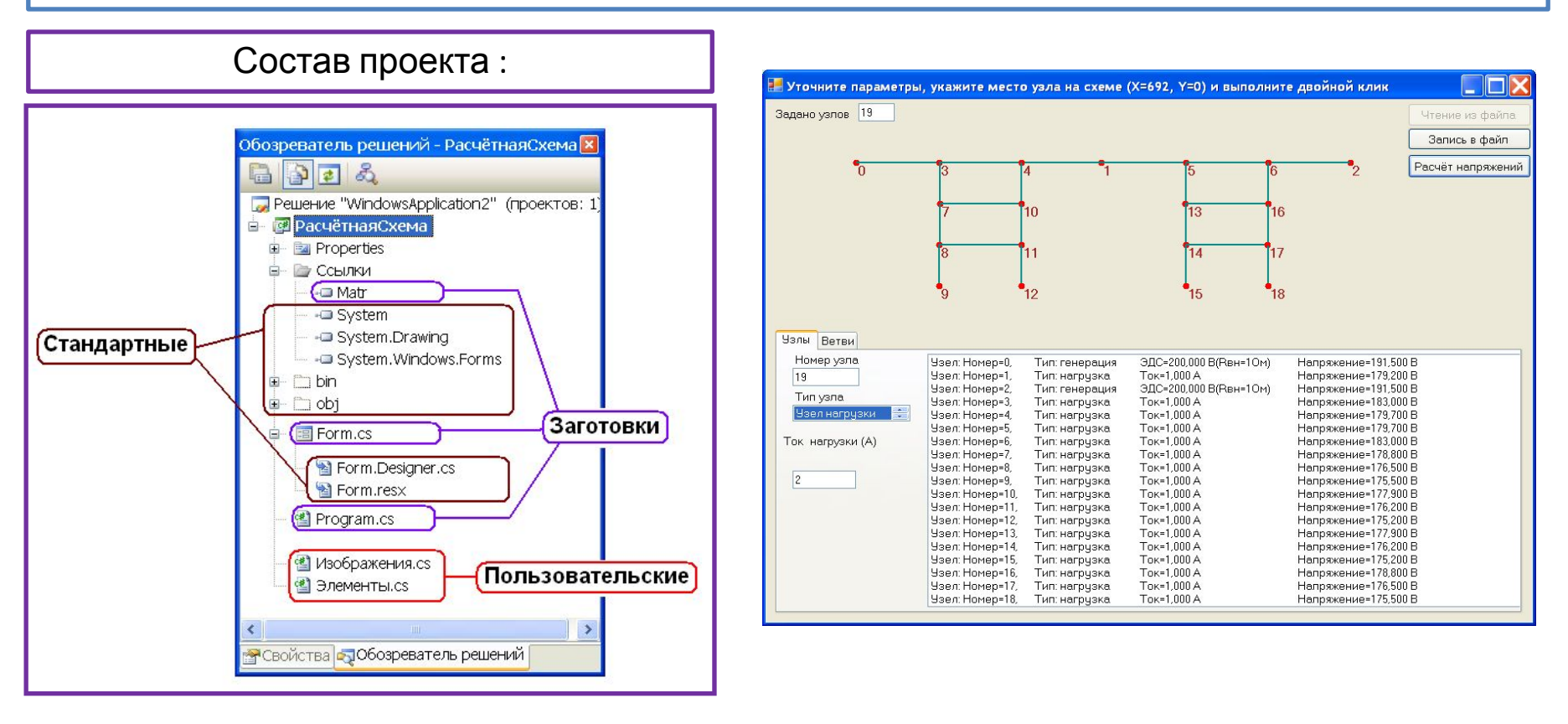

Технологии, механизмы, инструменты, использованные в проекте «Расчётная схема

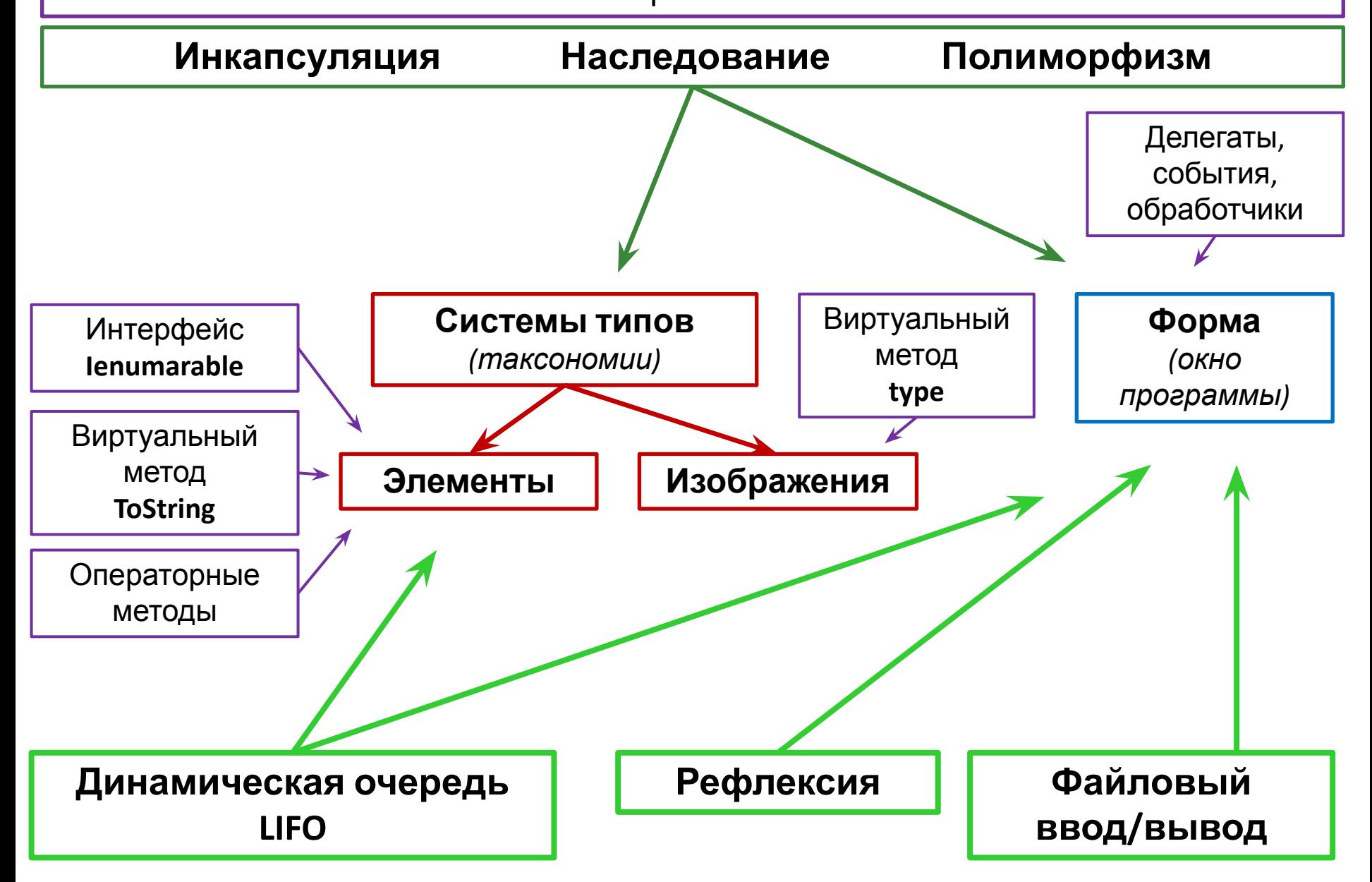